## **Estruturas de dados homogéneas**

"Três classes de pessoas são infelizes: as que não sabem e não perguntam, as que sabem e não ensinam, as que ensinam e não fazem." V.Beda

 $\overline{2}$ 

#### Dados de um aluno

**real peso <- 74.32 real peso <- 74.32 real altura <- 1.75real altura <- 1.75inteiro nota1 <- 10inteiro nota1 <- 10inteiro nota2 <- 5inteiro nota2 <- 5 inteiro nota3 <- 15inteiro nota3 <- 15inteiro nota4 <- 17inteiro nota4 <- 17 inteiro nota5 <- 16inteiro nota5 <- 16inteiro nota6 <- 3inteiro nota6 <- 3inteiro nota7 <- 14inteiro nota7 <- 14inteiro idade <-24**

**CalcularCalcular**•**Media das notas**•**Media das notas**•**Nota máxima**•**Nota máxima**•**Numero de negativas** •**Numero de negativas**

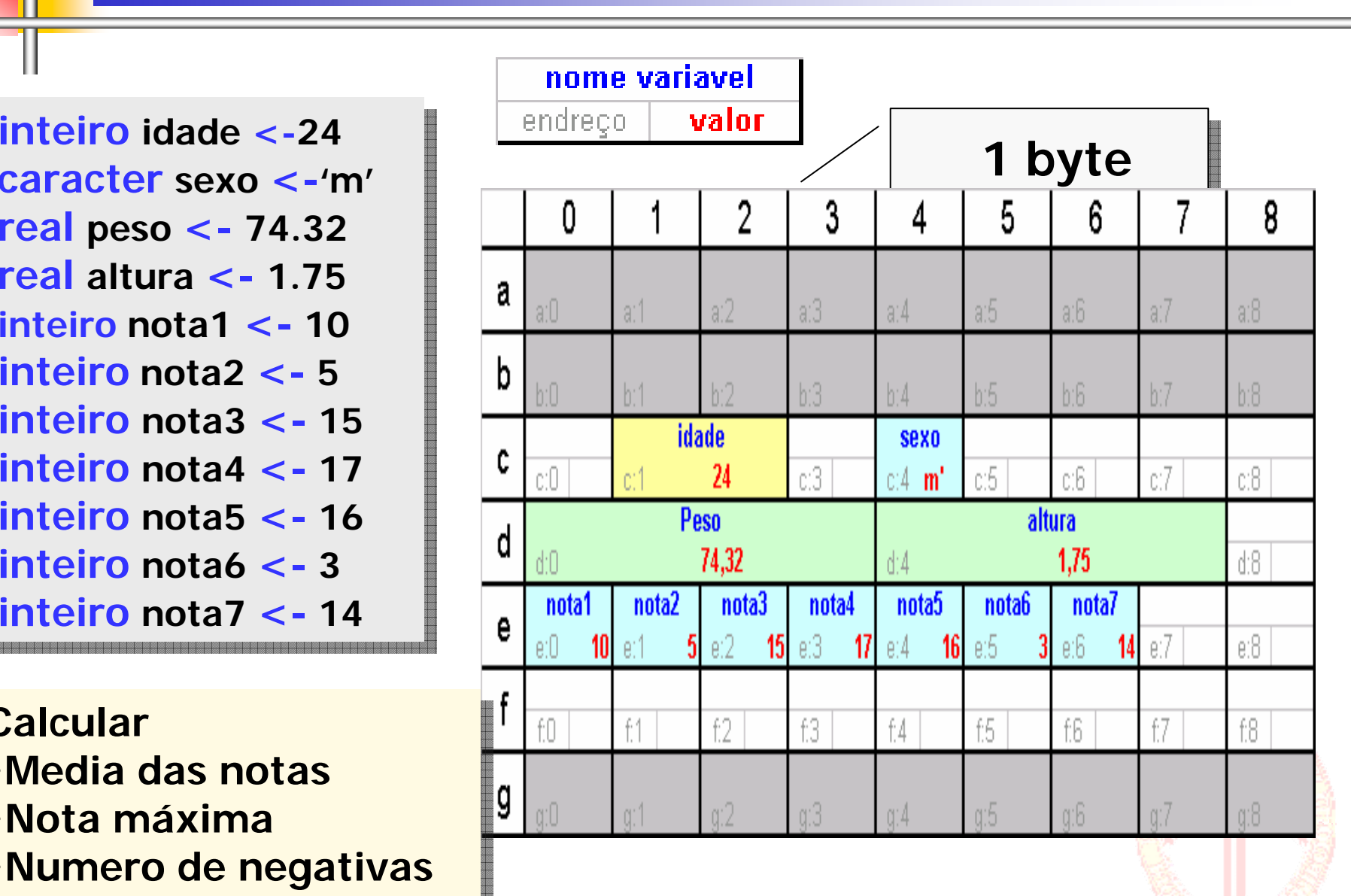

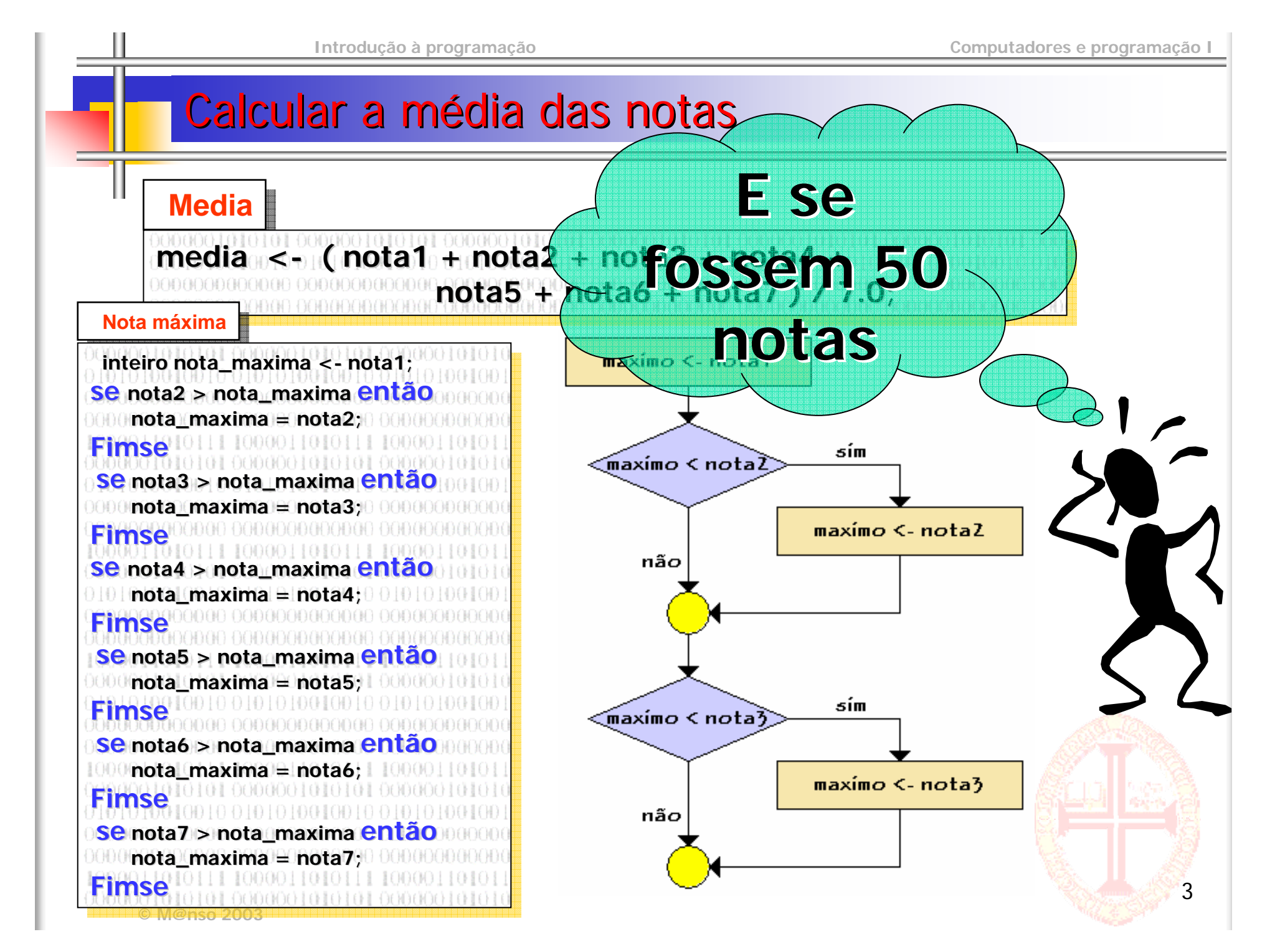

#### Estruturas homogéneas de dados (arrays)

- F Usam-se **arrays** para representar variáveis que são
	- Elementos do **mesmo tipo**
	- **Relacionados** entre si
	- Sobre os quais pretendemos fazer **operações semelhantes**
	- П Que pretendemos representar por um **nome comum**
- F Cada componente de um **array** é uma **variável** individual
	- Possui um **nome** (derivado do nome do array)
	- **Possui um tipo** (o do tipo base do array)
	- Possui um **valor** (manipulado como qualquer variável)
- F Os **arrays** podem ser:
	- Unidimensionais (chamados de **vectores**)
	- Multidimensionais (chamados de **matrizes**)

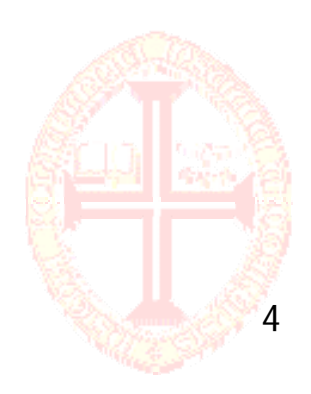

#### **Vectores**

- **Declaração** 
	- tipo nome\_variável [numero de elementos]
		- inteiro nota[7]
- $\sim 10$  Acesso
	- **Indexado pelo operador [ ]** 
		- nota[2]
		- $\blacksquare$  Index  $\lt$  2
		- Nota [ index ]
- Leitura e escrita
	- **La** Uma variável de cada vez

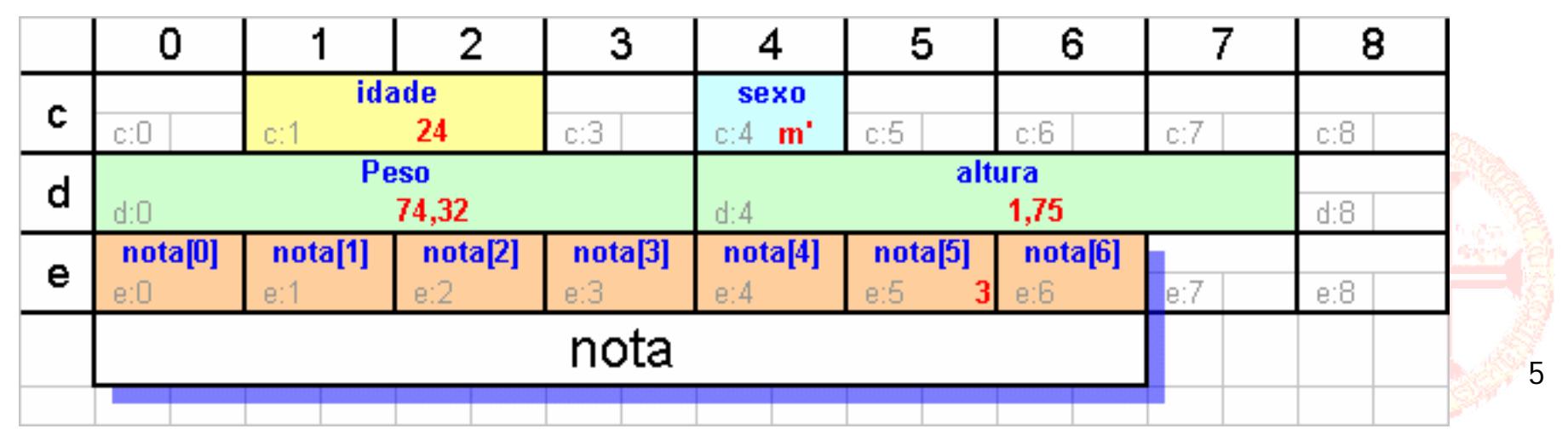

#### Ler um vector

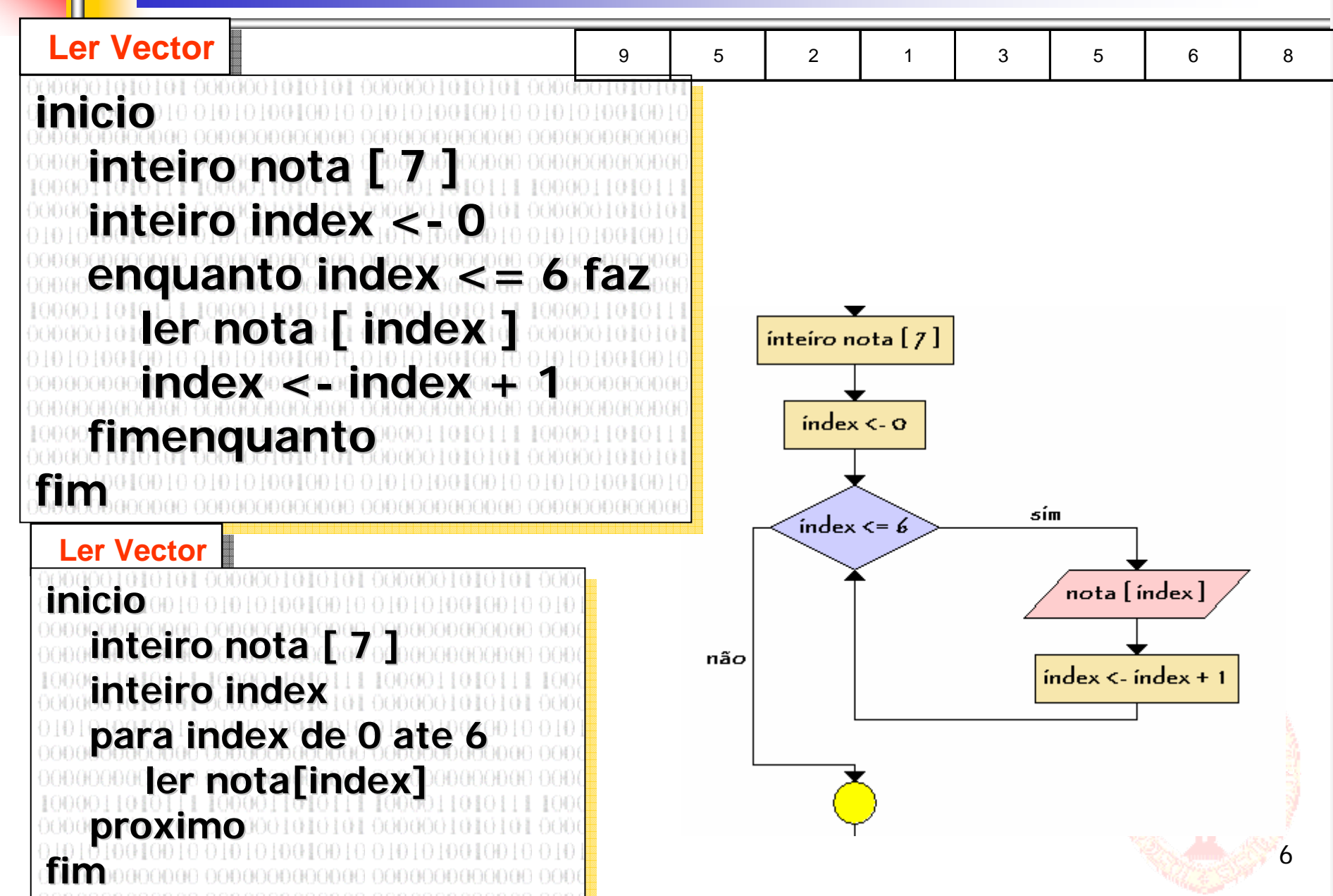

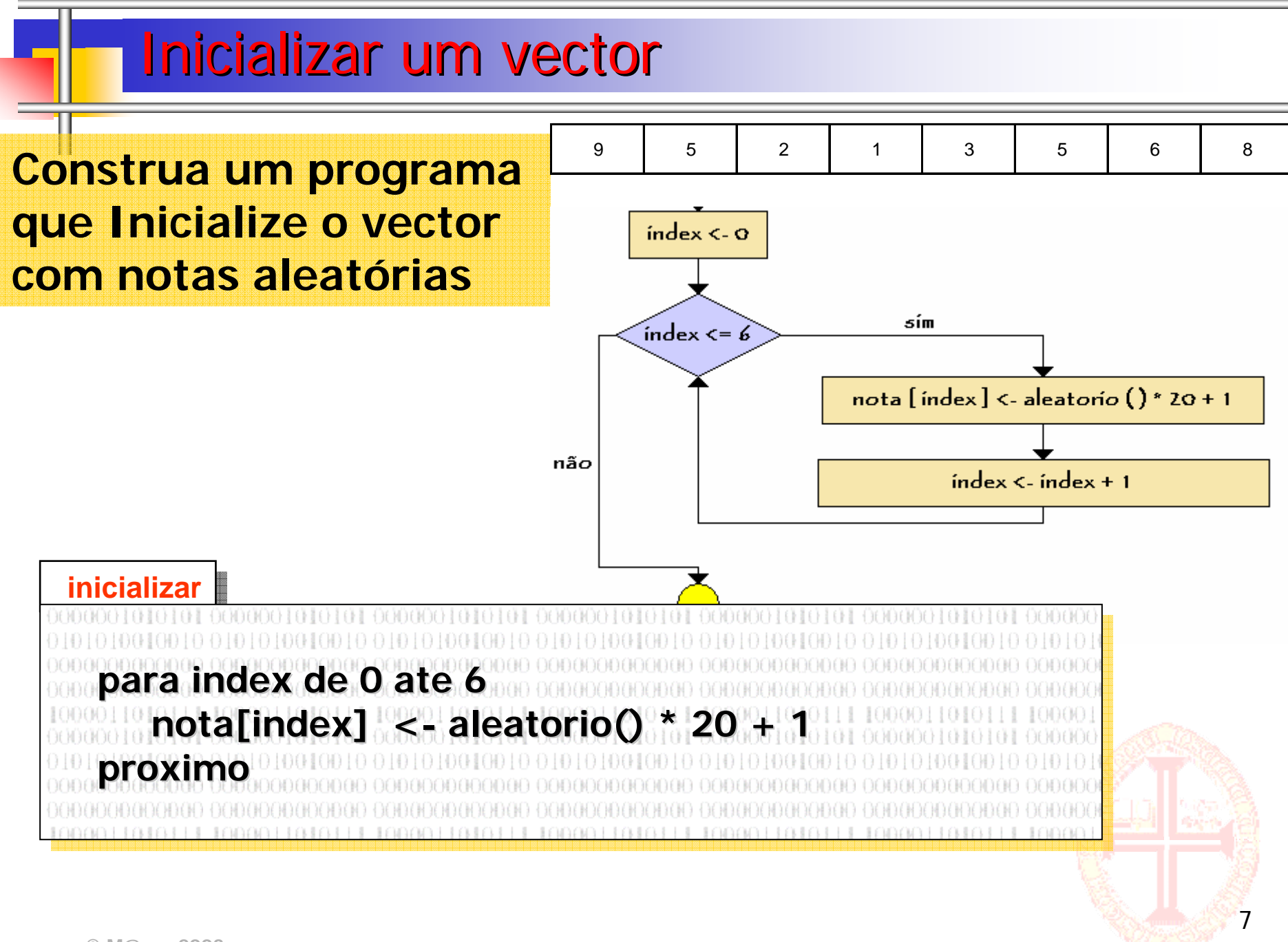

8

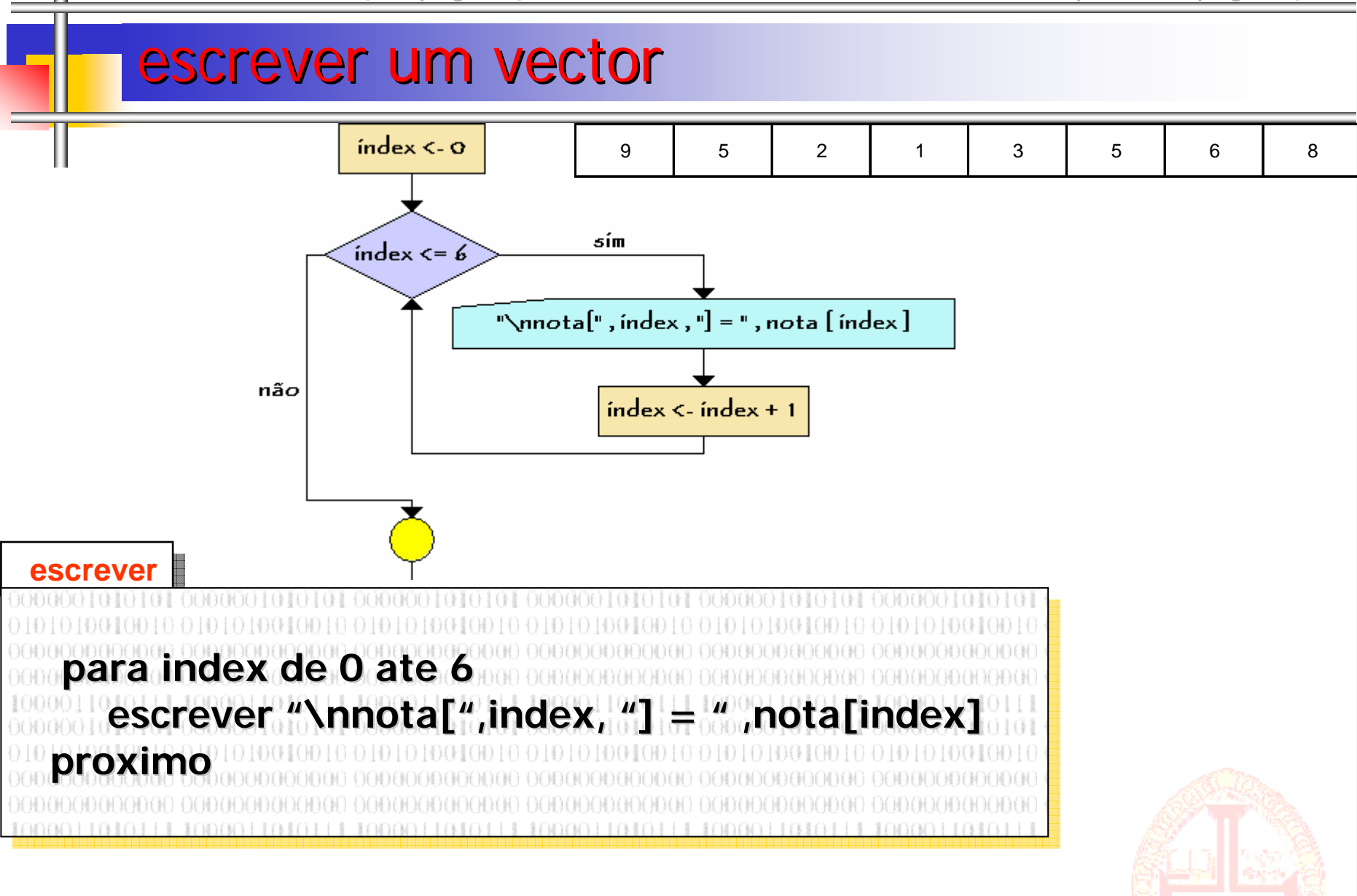

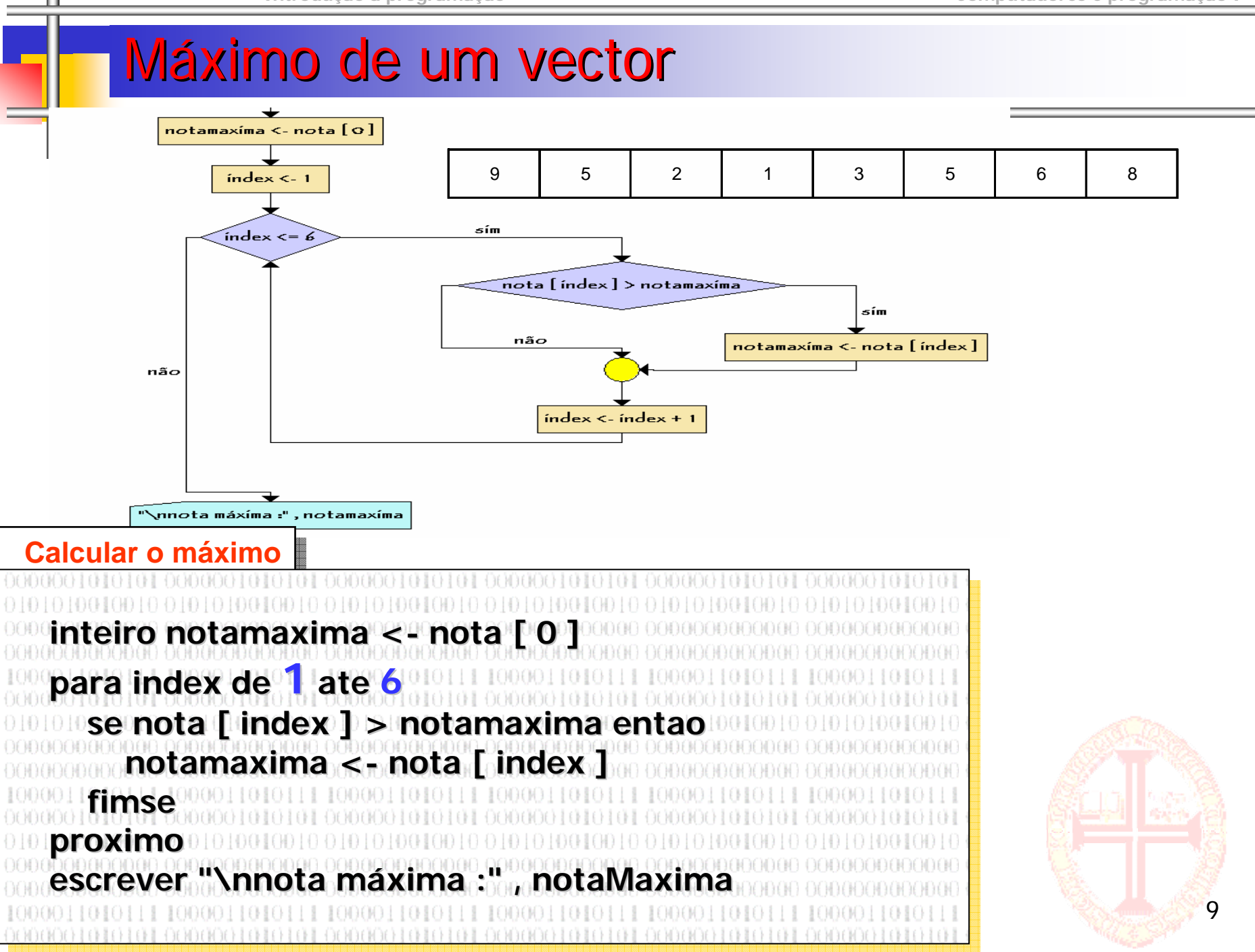

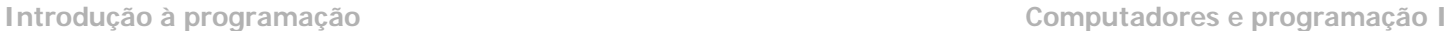

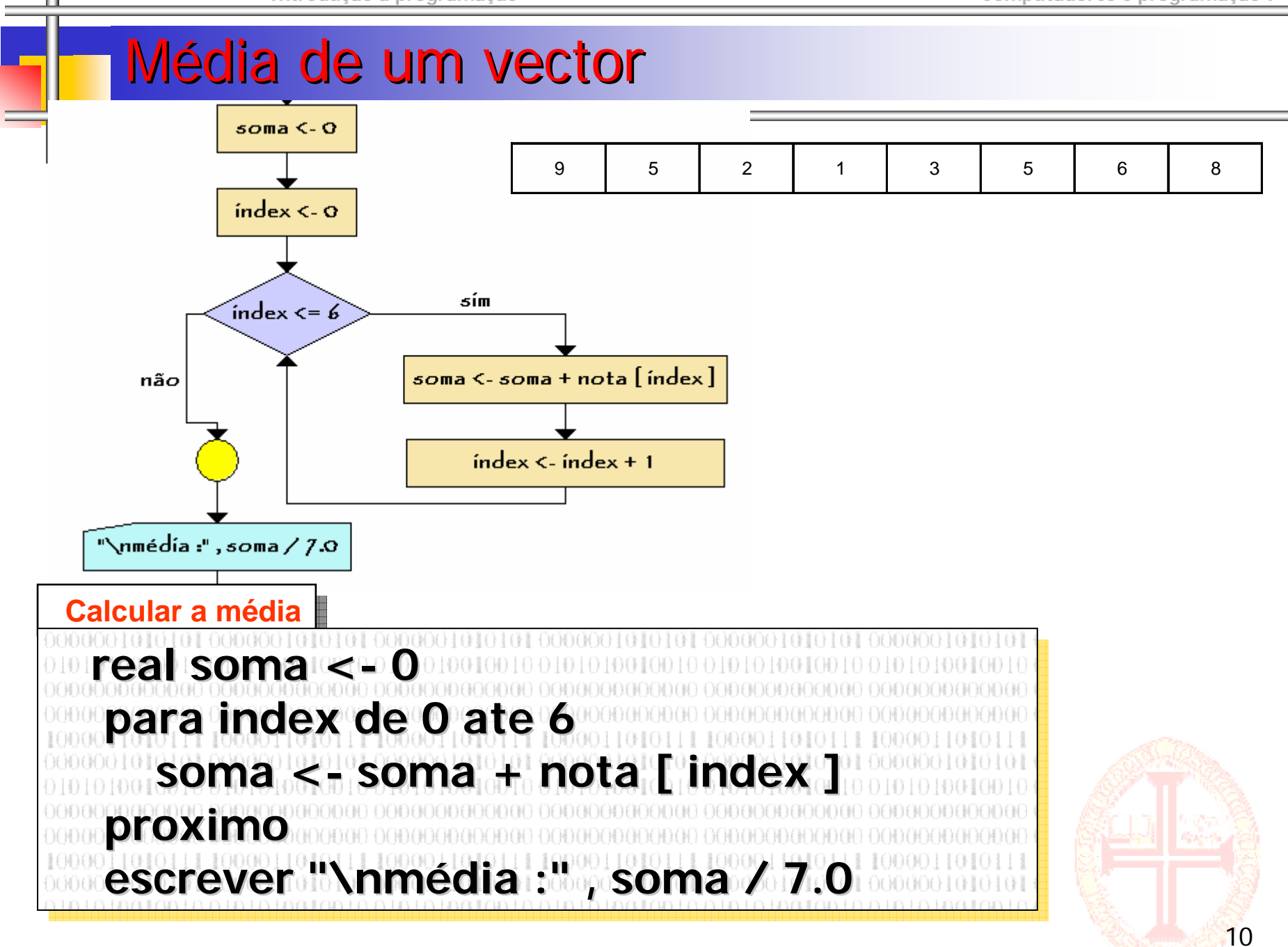

#### Exercício

- **Pretende-se uma aplicação que avalie a** regularidade de vendas dos trabalhadores de uma empresa.
- **E** Escreva um programa que realize a leitura as comissões pagas a um trabalhador durante um ano, calcule a média de comissões pagas e o seus desvio padrão.

$$
dp = \sqrt{\frac{\sum (x[i] - media)^2}{N}}
$$

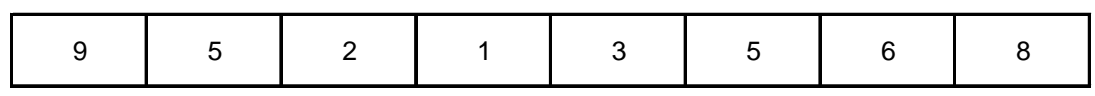

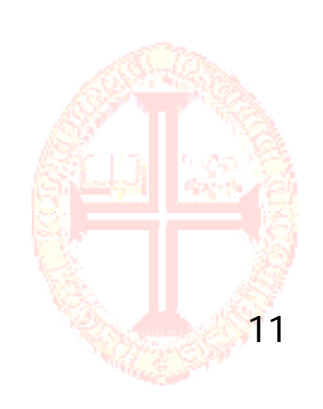

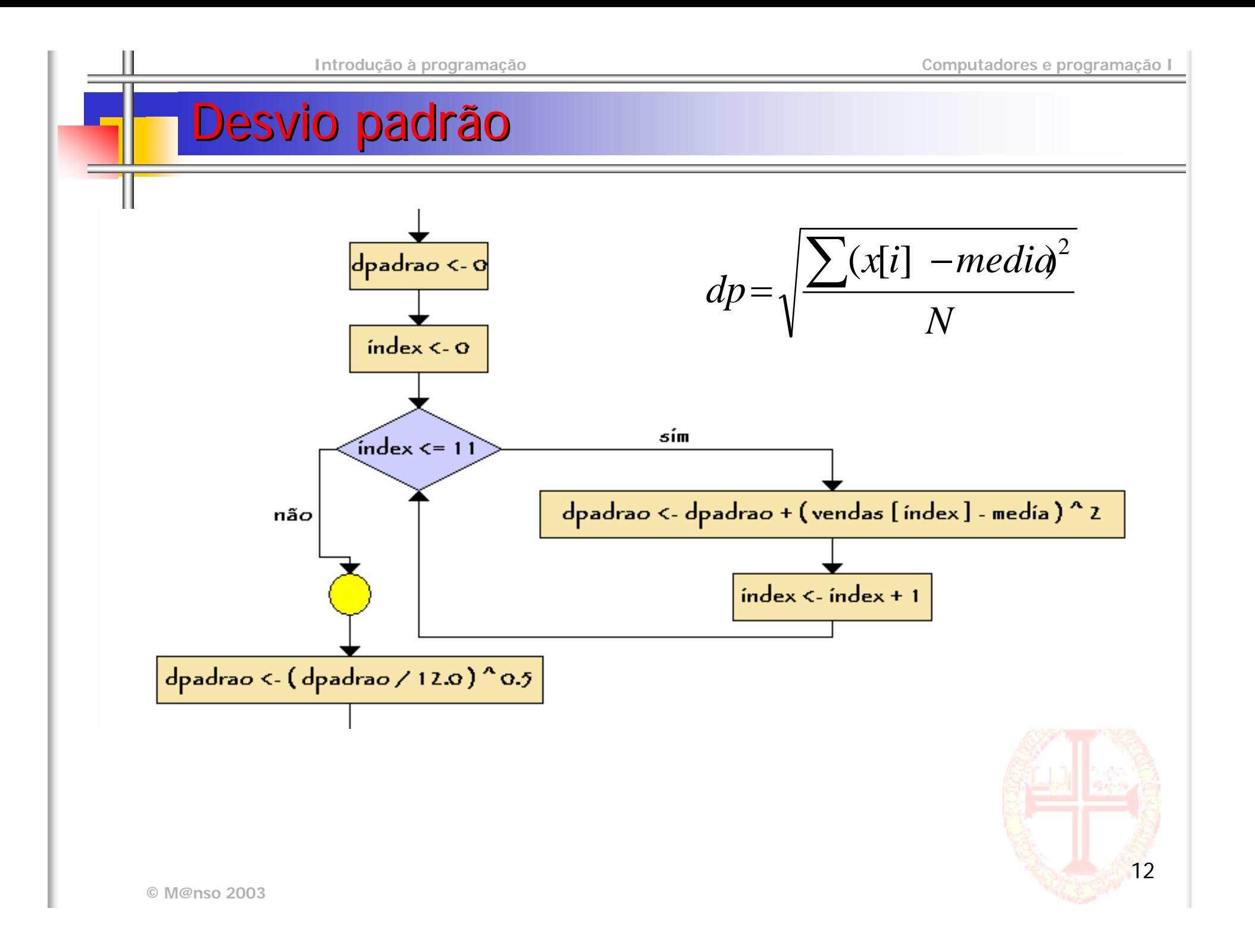

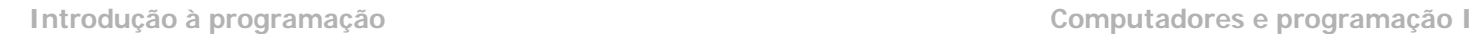

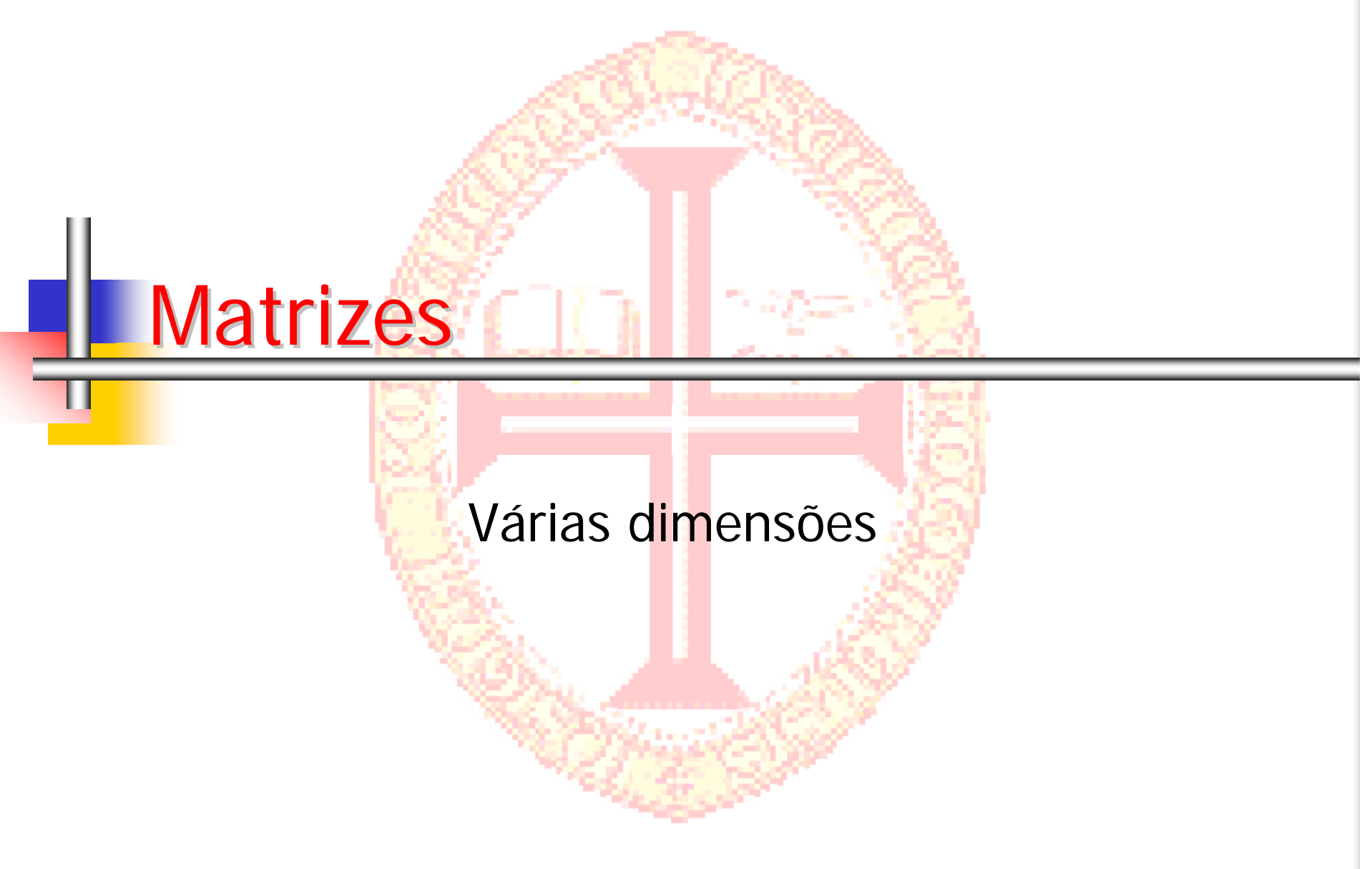

#### Matrizes (vectores multidimensionais)

- "Não existe limite para o número de dimensões de um vector
- Sintaxe
	- tipo nome\_variavel[dim\_1][dim\_2]...[dim\_n]
- **Exemplos** 
	- ninteiro notas[20][3]
	- caracter galo[3][3]

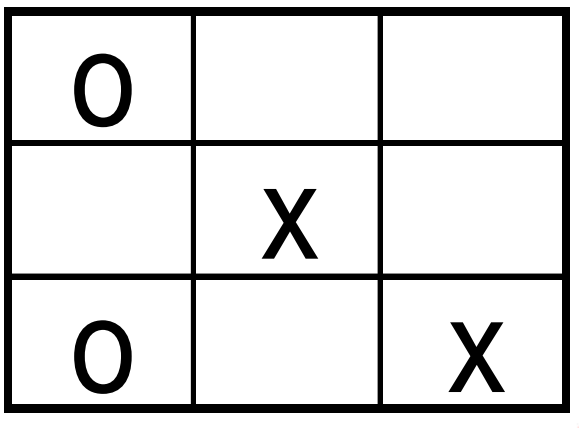

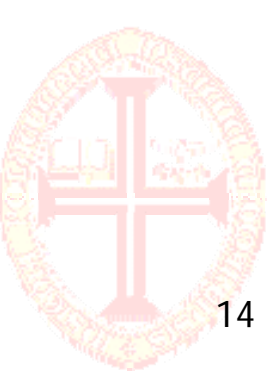

#### Jogo do Galo

- $\overline{\mathbf{u}}$  Construa uma aplicação que permita jogar o jogo do galo
	- $\mathbf{r}$  Declarar o Jogo
		- Caracter galo[3][3]
	- $\blacksquare$ Inicializar o jogo
	- **Apresentar o jogo**
	- Jogar
		- Mudar de marca
		- Pedir a linha
		- Pedir a coluna

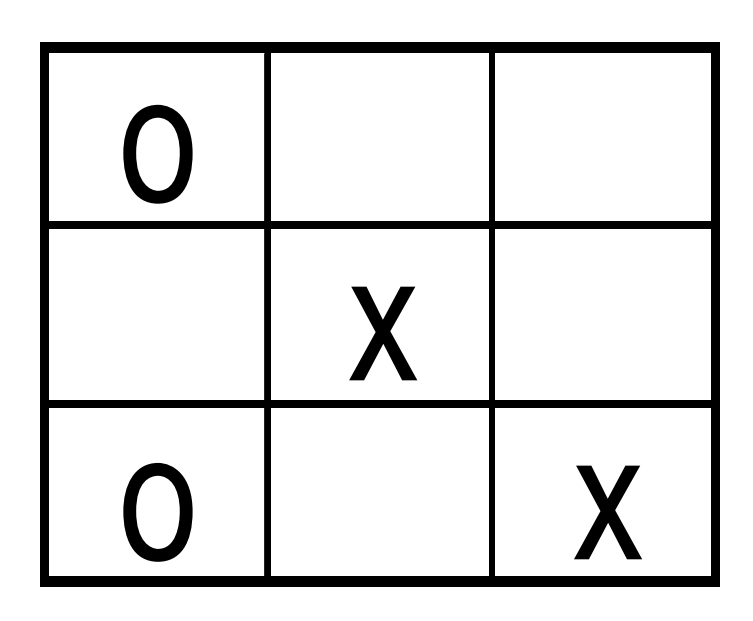

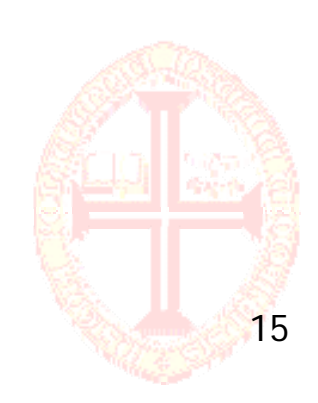

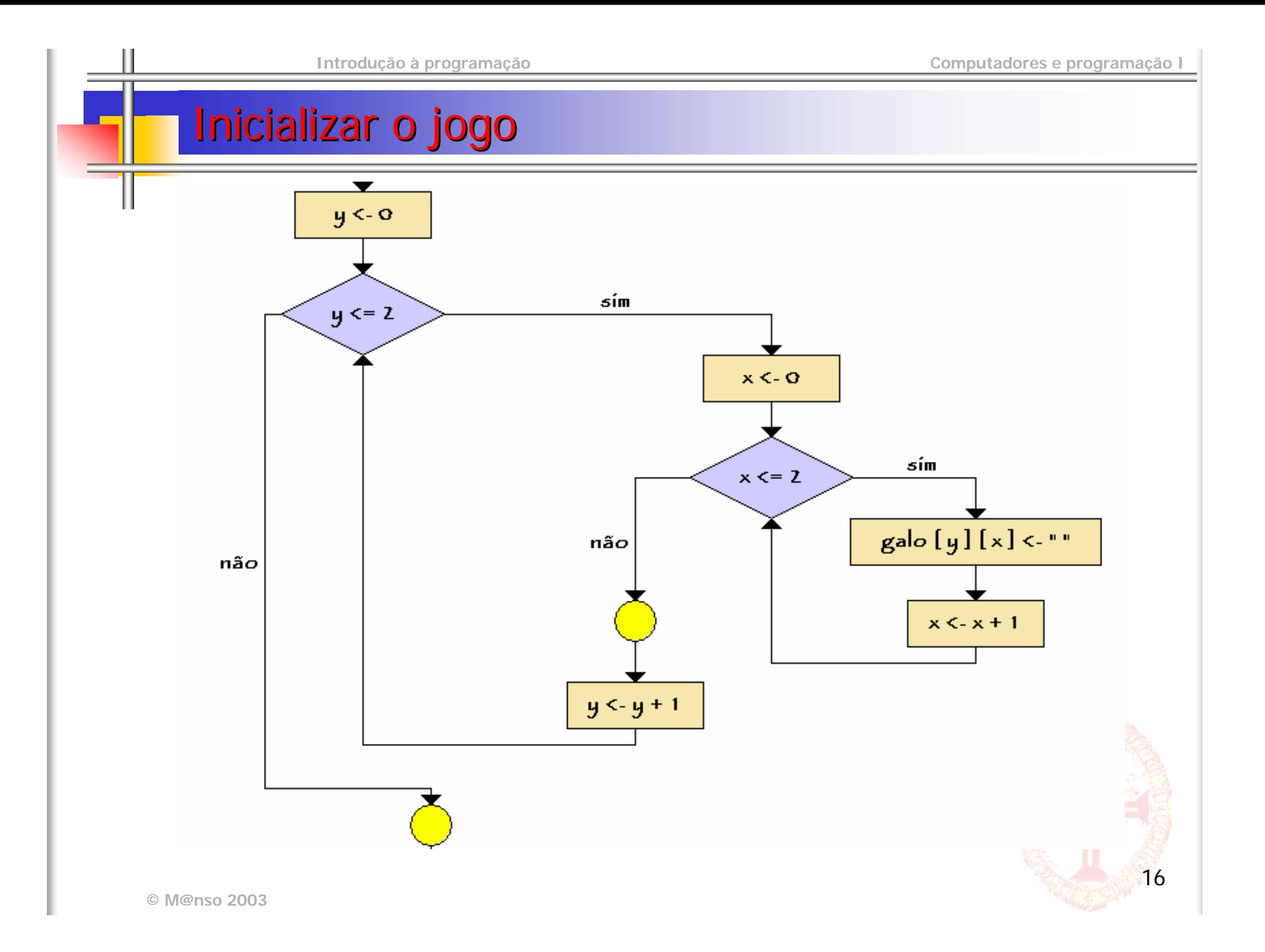

#### Apresentar o Jogo

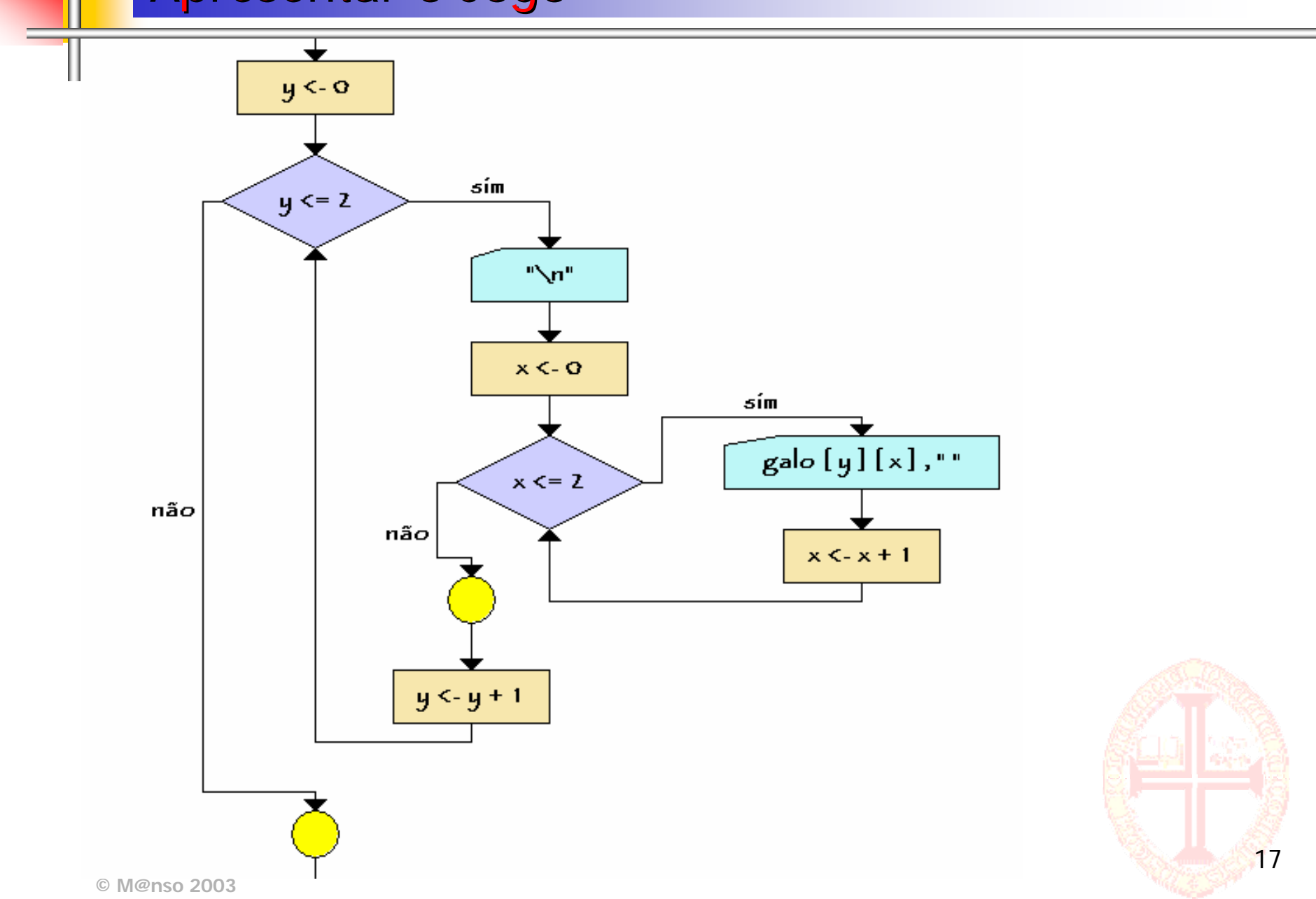

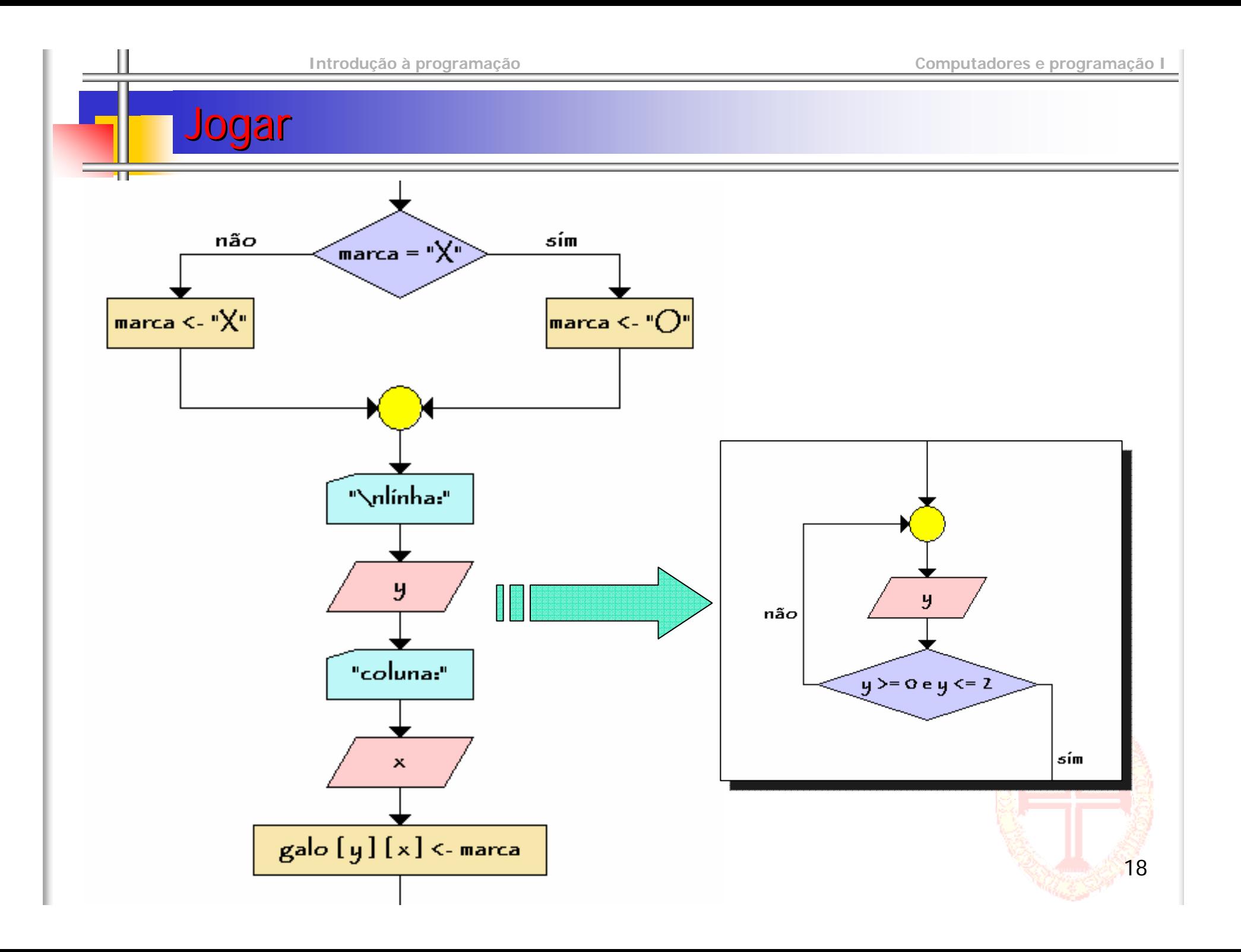

# **Pesquisa e Ordenação**

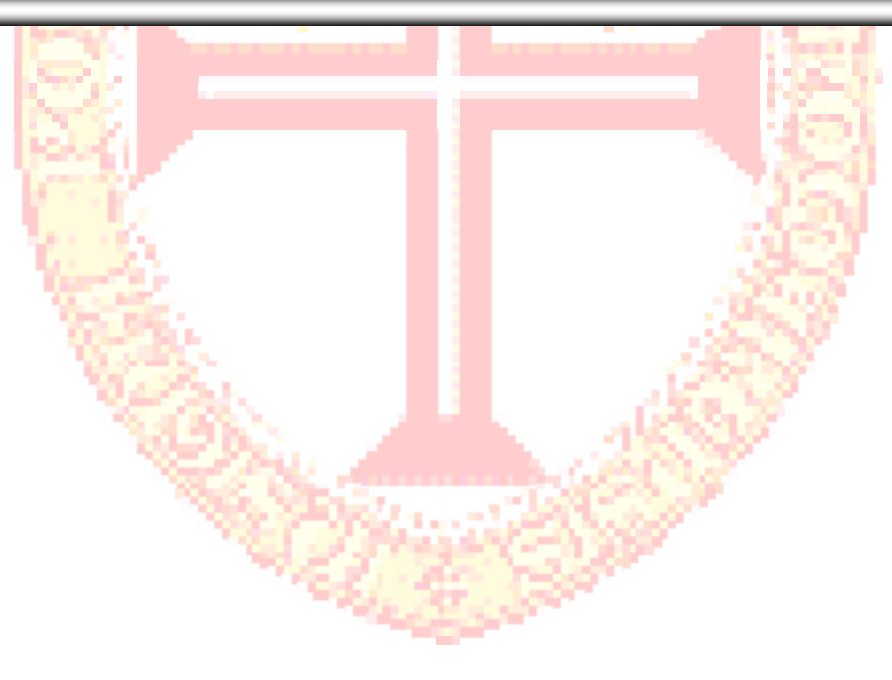

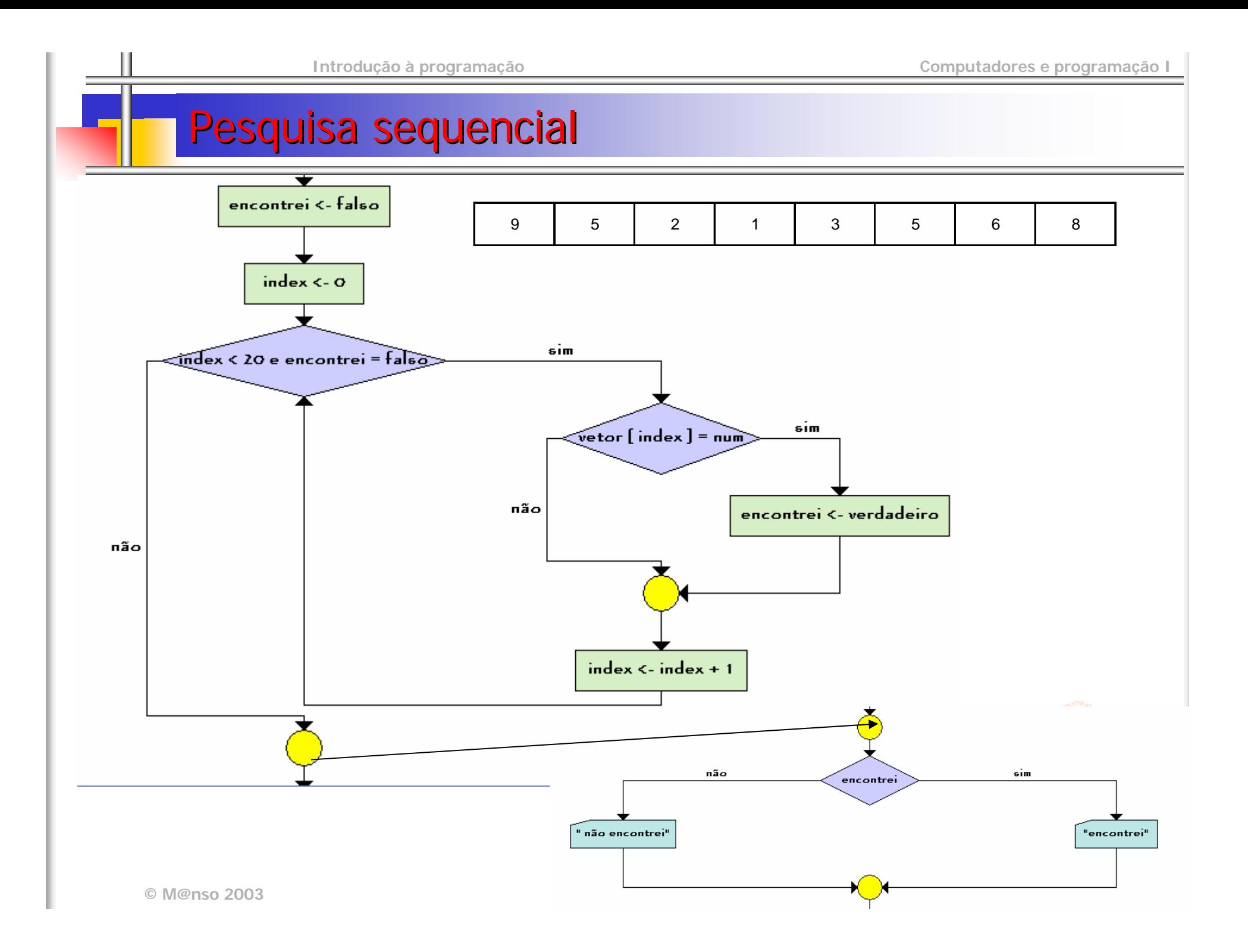

### Pesquisa sequencial

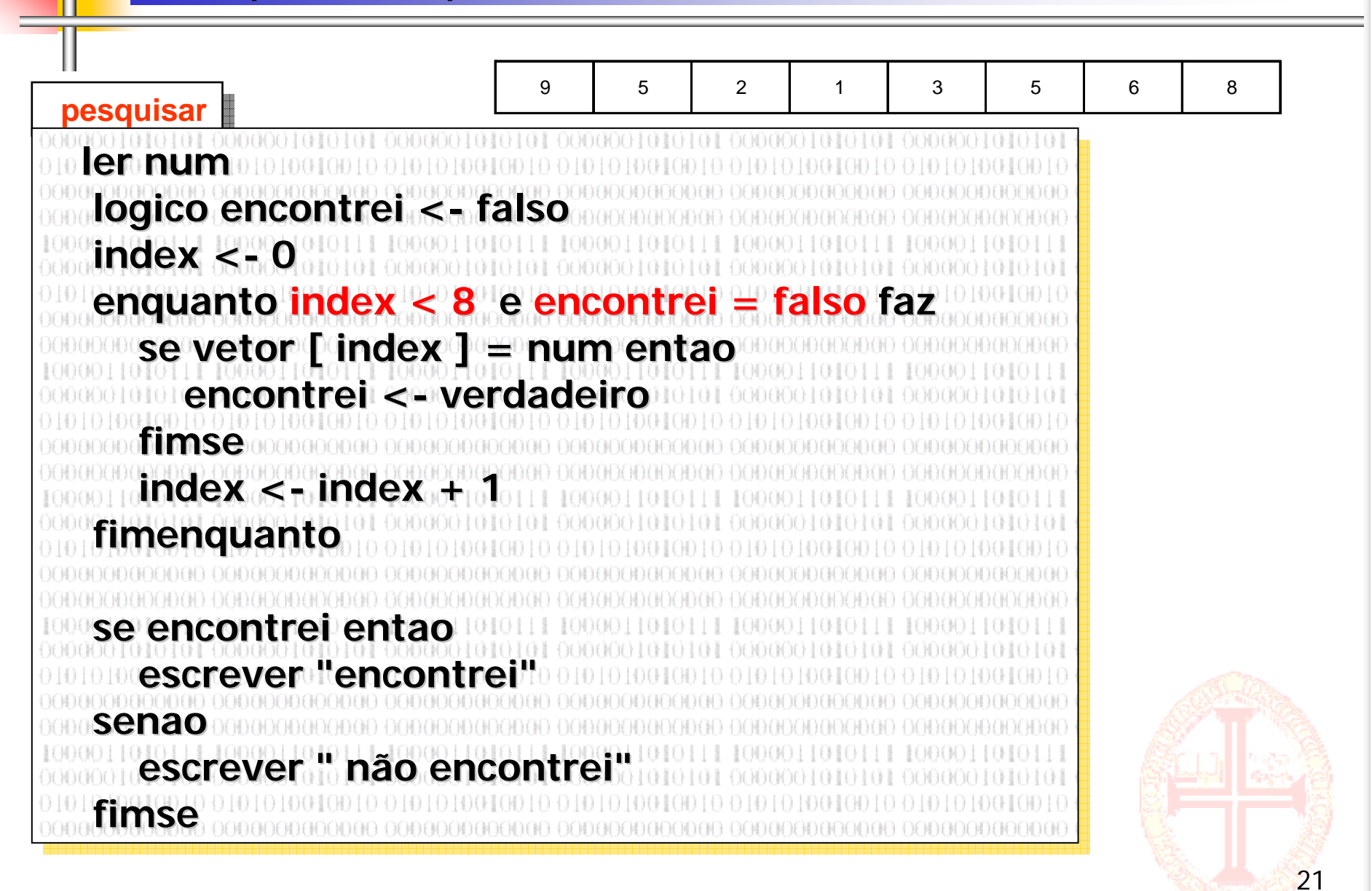

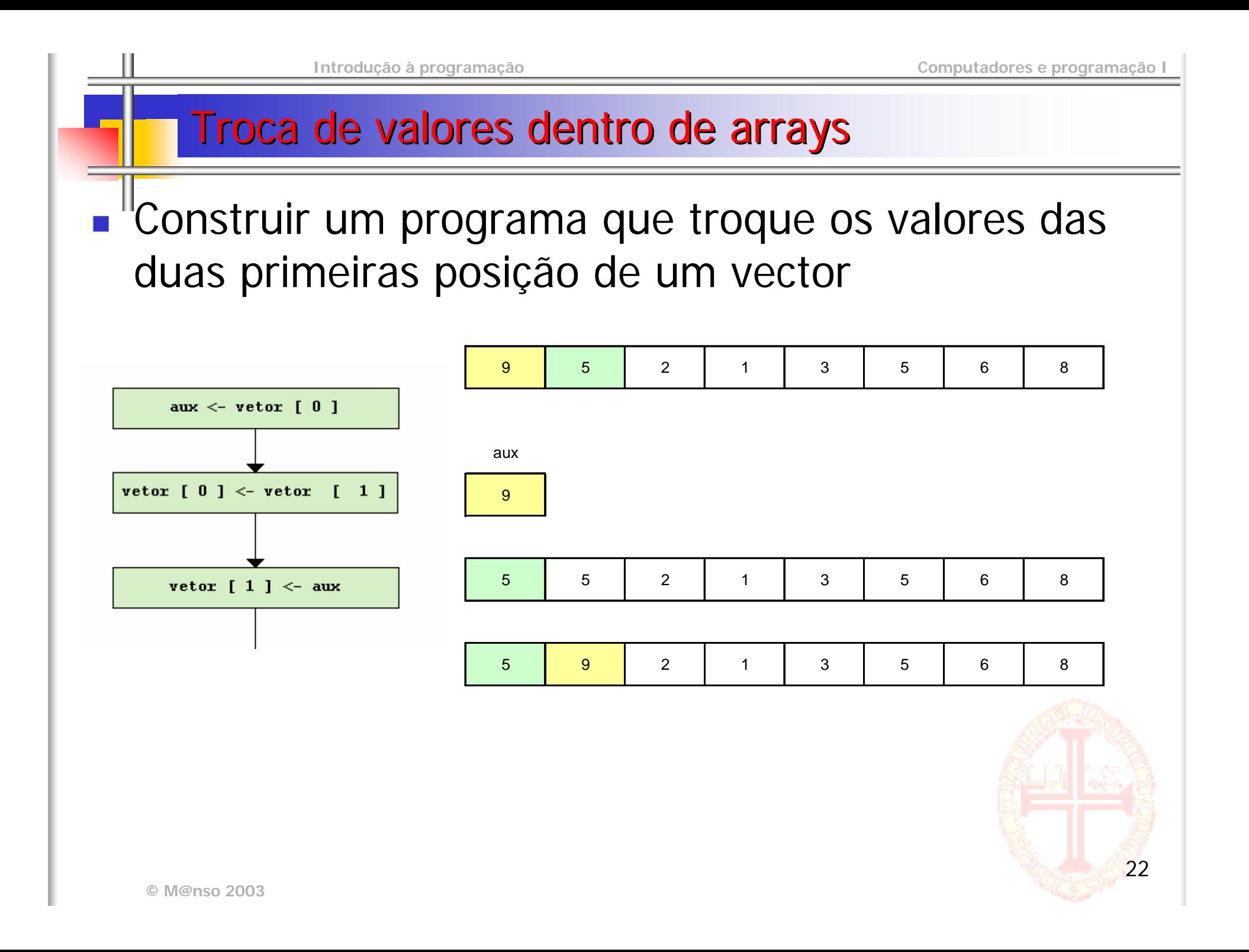

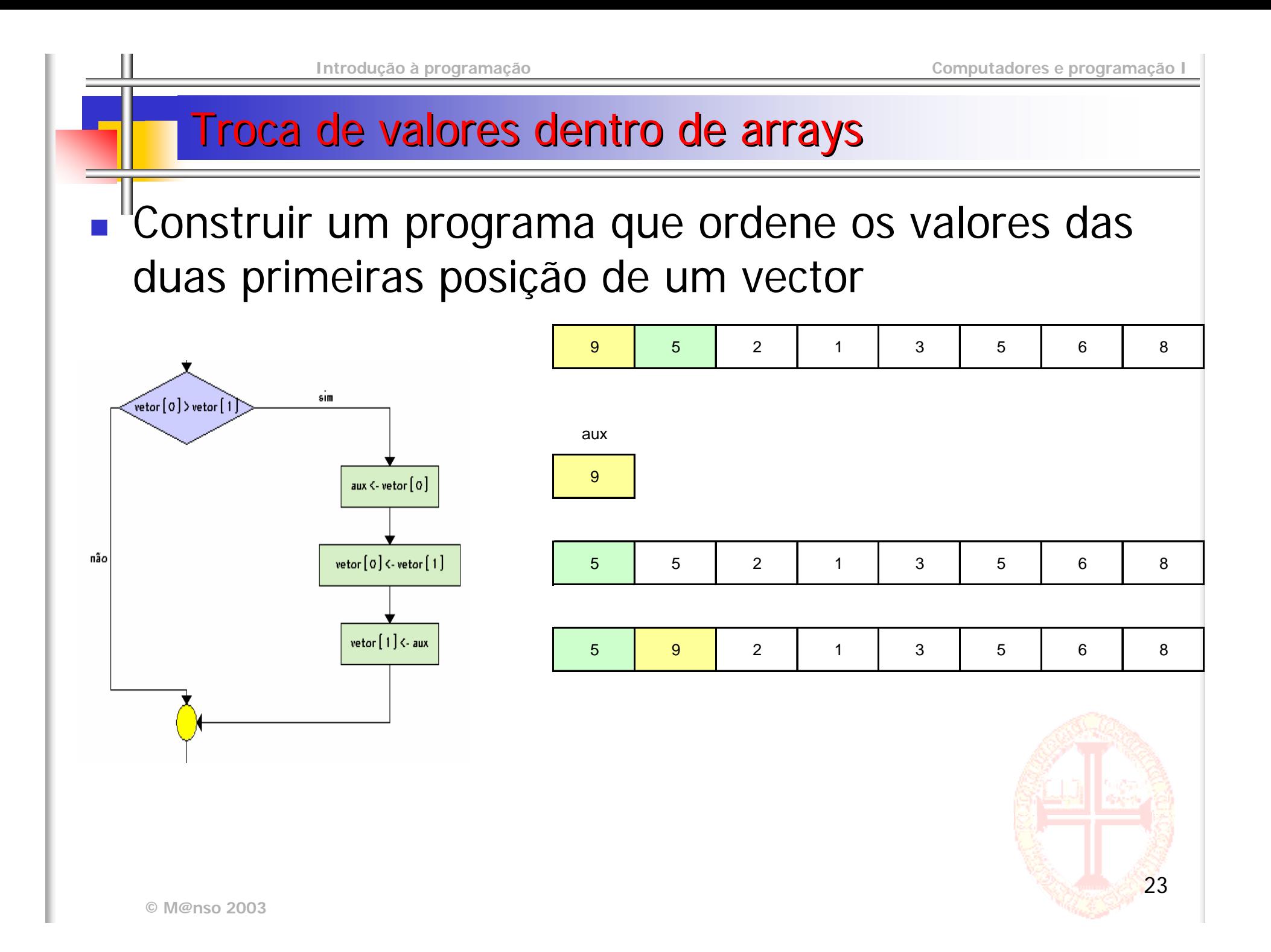

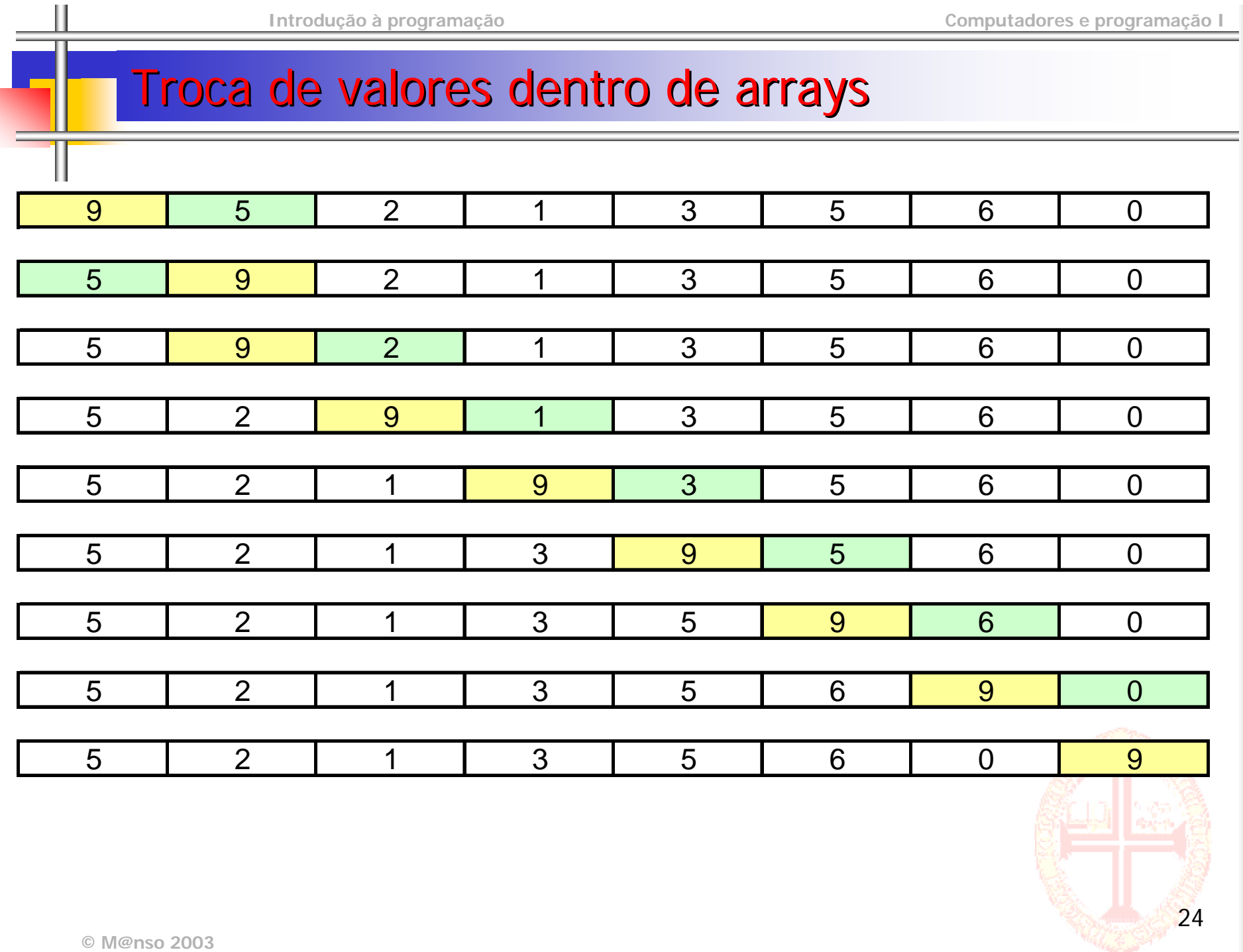

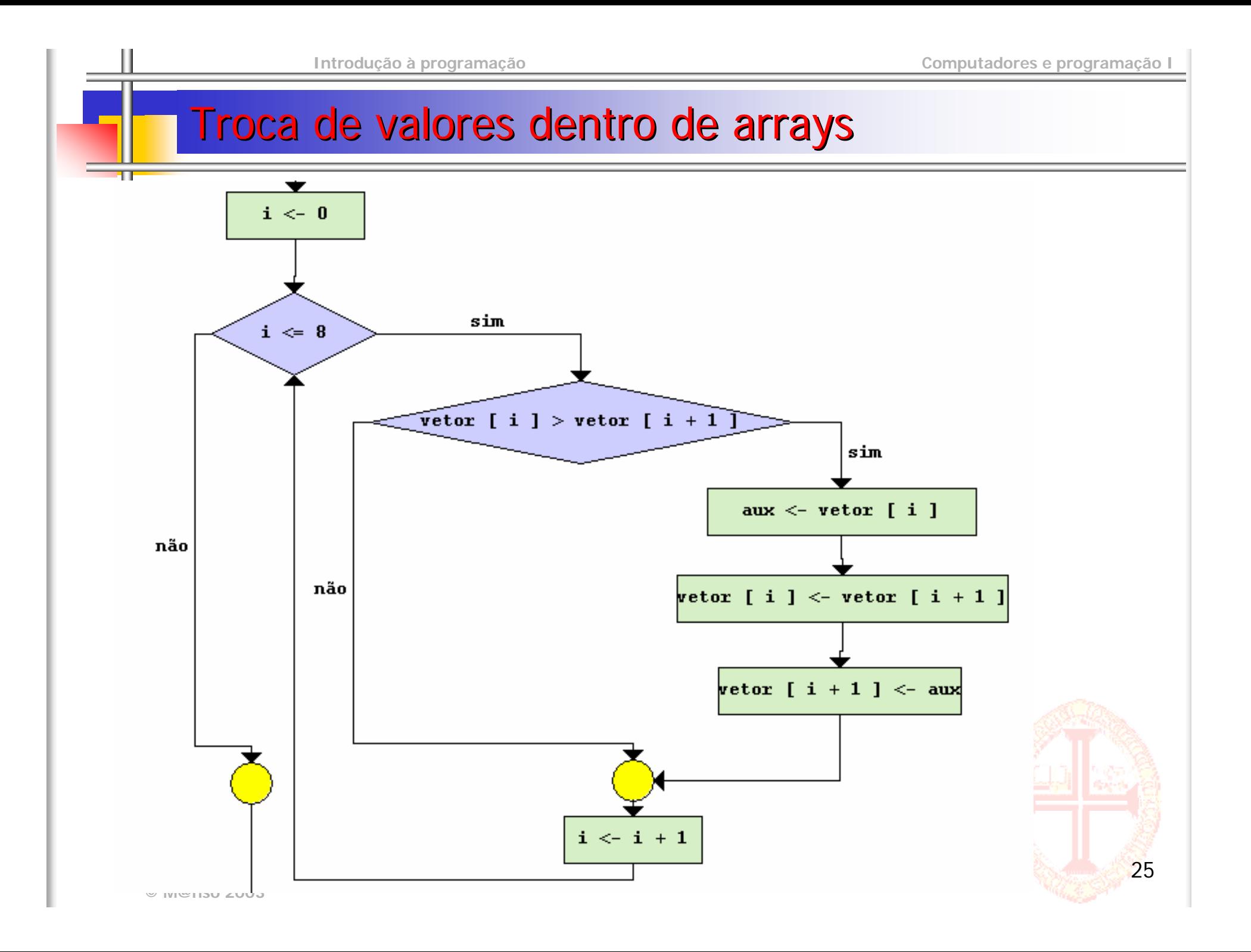

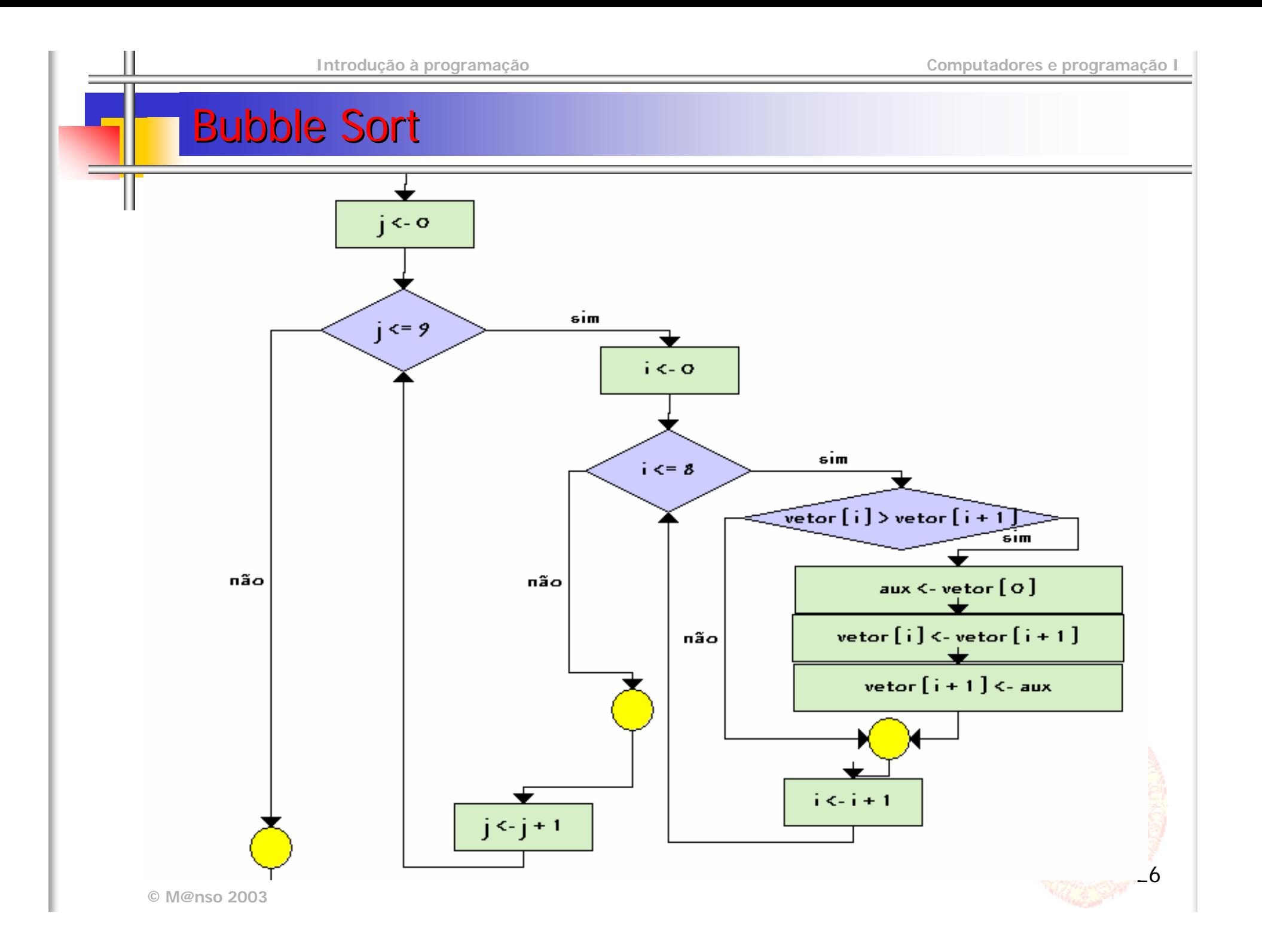

#### Bubble Sort

**Bubble Sort Bubble Sort**

**para j de 0 ate 9 para j de 0 ate 9 para j de 0 ate 9 0 ate 8 para i de** 1919191 0000001919191 0000001916 **se vetor [ i ] > vetor [ i + 1 ] entao se vetor [ i ] > [ i ] > vetor [ i + 1 ] [ i + 1 ] entao aux < - vetor [ i ] aux <- vetor [ i ] vetor [ i ] < [ i ] < - vetor [ i + 1 ] [ i + 1 ]** 1000 **vetor [ i ] <- vetor [ i + 1 ] vetor [ i + 1 ] <- aux vetor [ i + 1 ] < [ i + 1 ] < - aux fimsefimse proximo proximo proximo proximo proximo proximo**M 3 E M 3 E M 3 E M 3 E M 3 E M 3 E M 3 E M 3 E M 3 E M 3 E M 3 E M 3 E M 3 E M 3 E M 3 E M 3 E M 3 E M 3 E M 3 E M 3 E M 3 E

#### Resumo

- F Arrays são conjunto de dados todos do mesmo tipo que são acedidos através da indexação do mesmo nome
- F É possível definir arrays de qualquer tipo de dados
- F Os elementos dos arrays comportam-se como variáveis simples
- P. Os arrays têm uma ou mais dimensões
- F Os indexes começam em ZERO
- F O processamento de todos os elementos do Array envolve ciclos através da iteração dos indices
- A instrução LER le apenas uma variável
	- **-** Os arrays representam muitas variáveis
	- Não é possível ler o array de uma só vez
- A instrução Escrever escreve uma variável ou expressão
	- **-** Os arrays representam muitas variáveis
	- Não é possível escrever o array de uma só vez

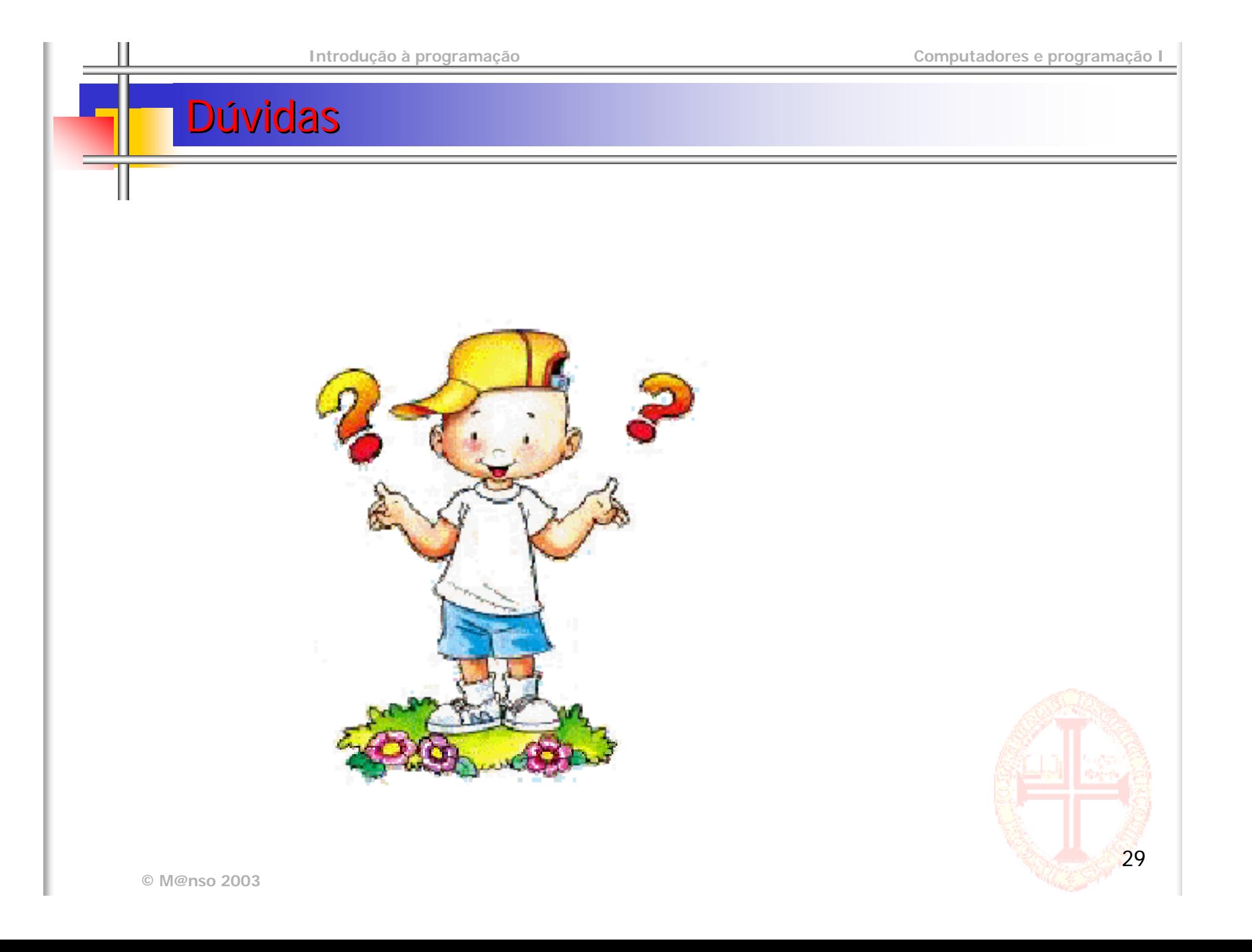